# **Apostar na Federal Online: Facilidade e Segurança - Posso jogar casino online na Holanda?**

**Autor: symphonyinn.com Palavras-chave: Apostar na Federal Online: Facilidade e Segurança**

# **Apostar na Federal Online: Facilidade e Segurança**

Apostar na Loteria Federal online é uma excelente opção para aqueles que desejam participar dos maiores prêmios da loteria do Brasil. Com a Loterias Online, é possível fazer suas apostas de forma fácil e segura, de onde estiver.

### **Como apostar na Loteria Federal pela Sorte Online**

Para realizar sua Apostar na Federal Online: Facilidade e Segurança aposta, é necessário acessar o site [app de aposta que da bonus](/app-de-aposta-que-da-bonus-2024-06-29-id-6388.pdf), selecionar o bolão desejado e incluir o jogo no carrinho. Depois, basta escolher o bilhete (com um número de série) e quantas cotas quer comprar (até 10 no total). Quanto mais cotações, maiores são as chances de ganhar!

### **Vantagens de apostar online**

Além da comodidade de poder realizar suas apostas em Apostar na Federal Online: Facilidade e Segurança Apostar na Federal Online: Facilidade e Segurança qualquer lugar e a qualquer hora, a [qual o melhor site de apostas esportivas online](/br/qual-o-melhor-site-de-apostas-esportivas-online-2024-06-29-id-40495.pdf) oferece diversas opções de jogo, como a Surpresinha e apostas múltiplas, aumentando assim suas chances de ganhar.

### **A Caixa Econômica Federal: Garantia e Confiança**

A Caixa Econômica Federal é a instituição responsável pela realização e distribuição dos prêmios das loterias no Brasil. Com mais de 110 anos de história, a CAIXA tem como principal objetivo promover o bem-estar e o desenvolvimento socioeconômico da população, sendo um sinônimo de segurança e confiança.

### **Como pagar sua Apostar na Federal Online: Facilidade e Segurança aposta com Pix**

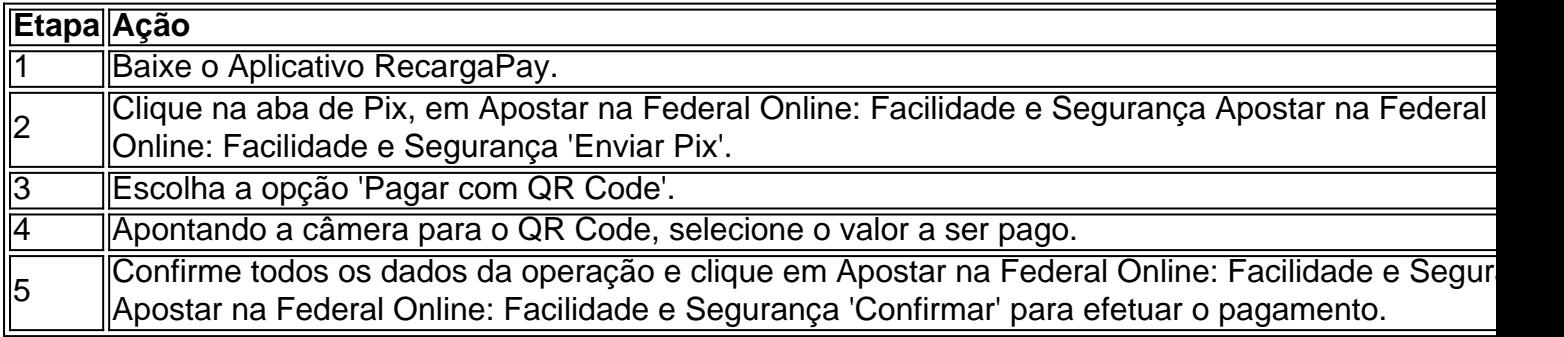

### **Perguntas frequentes**

**• Com o aplicativo Loterias CAIXA, é possível apostar nas diversas modalidades de Loterias?**

Sim! Com uma única conta, apostar nas diversas modalidades de Loterias é possível, exceto na Loteria Federal.

- **Como realizar as apostas pela internet ou pelo aplicativo?** Basta ter o aplicativo Loterias CAIXA baixado e realizar o cadastro um única vez, inserindo CPF e criando uma senha de 6 (seis) algarismos.
- **Existem diferentes prêmios para os acertos nos números sorteados?** Sim! Existem diversos prêmios secundários, derivados dos principais. Alguém ganha se acertar os 5 algarismos em Apostar na Federal Online: Facilidade e Segurança Apostar na Federal Online: Facilidade e Segurança qualquer um dos sorteiados. Quem acertar o 1° prêmio recebe o valor de R\$ 500 mil.

# **Aproveite as Vantagens das Loterias Online**

Participe dos maiores prêmios da loteria do Brasil, de forma fácil, segura e confortável. Com as Loterias Online, desde o conforto da sua Apostar na Federal Online: Facilidade e Segurança casa. Não deixe de participar!

# **Partilha de casos**

Olá, me chamo Rodrigo e sou um apaixonado por jogos de azar desde a minha adolescência. Tenho 34 anos e sou graduado em Apostar na Federal Online: Facilidade e Segurança sistemas de informação, atualmente trabalho em Apostar na Federal Online: Facilidade e Segurança uma empresa de tecnologia na cidade de São Paulo. Em meu tempo livre, gosto de jogar loterias online e passar tempo com meus amigos e família.

Hoje, gostaria de compartilhar com você uma experiência minha jogando Loteria Federal online no site da Caixa Econômica Federal.

Tudo começou quando estava procurando em Apostar na Federal Online: Facilidade e Segurança um aplicativo confiável e conveniente para jogar loterias online. Encontrei o Aplicativo Loterias CAIXA, que permite que qualquer pessoa maior de 18 anos realize apostas das diversas modalidades das Loterias CAIXA, com exceção da Loteria Federal. Me cadastrar no aplicativo e seria possível realizar apostas da Loteria Mega-Sena, Timemania, Lotofácil, Quina, Dupla Sena e outras modalidades da Caixa. Fazer o cadastro é simples, basta inserir o CPF e criar uma senha de 6 (seis) algarismos.

Uma vez cadastrado, acessar o aplicativo e selecionar o botão "Loteria Federal" no canto superior esquerdo da tela. Em seguida, escolher um bilhete (ele possui um número de série) e quantas cotas quer comprar do mesmo (são 10 no total). Quanto mais cotas, maior a chance de ganhar. Confirme seu bilhete e conclua a compra, o valor será debitado automaticamente da forma de pagamento previamente cadastrada.

É possível realizar apostas de forma rápida e prática, o que agiliza o processo e permite participar mais facilmente dos concursos da Loteria Federal.

Em meu caso particular, realizei uma aposta de 5 cotas num bilhete, investindo um valor de R\$ 10,00. Para meu grande prazer, ganhei um prêmio secundário derivado dos principais, recebi um valor de R\$ 2.500,00.

A pagamento pode ser feita de forma online no próprio app, inclusive posso fazer usando um codigo PIX, podendo usar apps como RecargaPay, basta acessar a aba de "Pix" em Apostar na Federal Online: Facilidade e Segurança "Enviar Pix", selecione o "QR Code" e seguir os demais passos de confirmação. Nem precisa mexer na sua Apostar na Federal Online: Facilidade e

Segurança conta bancária!

Em conclusão, recomendo o Aplicativo Loterias CAIXA para jogar online, utilizar regularmente pois possui ótimas modalidades de loteria exceto a Federal. Recomento especialmente a Loteria Federal por sua Apostar na Federal Online: Facilidade e Segurança simplicidade e facilidade de jogar, apenas selecionar um bilhete e escolher mais de 10 cotas Possível realizar tranquilamente de forma online com pagamento pelo app RecargaPay via código PIX! Em nenhum momento me senti em Apostar na Federal Online: Facilidade e Segurança risco financeiro na realização das apostas.

Recomendaria o uso moderado, o jogo pode trazer bons resultados financeiros, como fiquei evidente em Apostar na Federal Online: Facilidade e Segurança minha experiência, mas lembrando sempre que nunca há garantias de ganhar. Não exagere, basta jogar um pouco e ter um bom aproveitamento, fazendo valer o tempo gasto na loteria.

# **Expanda pontos de conhecimento**

Con el app Loterias CAIXA, cualquier persona que tenga más de 18 años puede realizar apuestas en varias modalidades de lotería, excepto la Lotería Federal. El registro se realiza una sola vez, ingresando el CPF y creando una contraseña de 6 dígitos.

Si está buscando comodidad y seguridad para apostar en la lotería en línea a través de su teléfono inteligente o tableta, ha llegado al lugar correcto! El mejor aplicación de loterías de Lottoland, que le permite jugar y verificar los resultados de las principales loterías de Brasil y del mundo, desde cualquier lugar en el que se encuentre!

```
1
Descargue el Aplicación RecargaPay.
2
Haga clic en la pestaña Pix en la opción 'Enviar Pix'
3
Elija la opción 'Pagar con código QR'
4
Luego apunte la cámara hacia el código QR.
5
A continuación, elija el valor a enviar a la lotería.
6
Confirme todos los datos de la operación.
7
```
# Pague la lotería haciendo clic en 'Confirmar'

### **comentário do comentarista**

#### **Comentário do artigo: Apostas na Loteria Federal**

O artigo de hoje é sobre apostas na Loteria Federal online, oferecendo uma visão geral do processo, vantagens e dicas úteis. Aqui está um resumo dos principais pontos:

- \*\*Como apostar na Loteria Federal online:\*\* Os usuários podem fazer apostas no site da Loterias Online, selecionando o bolão desejado, escolhendo um bilhete e incluindo-o no carrinho.
- \*\*Vantagens das apostas online:\*\* A plataforma oferece fácil acesso, diversas opções de jogo e aumento das chances de vitória.
- \*\*Garantia e confiança da Caixa Econômica Federal:\*\* A instituição responsável pelas loterias no Brasil garante a segurança e confiabilidade das apostas.
- \*\*Pagamento via Pix:\*\* O pagamento das apostas pode ser feito convenientemente usando o Pix.

#### **Dicas adicionais:**

- Aproveite os bônus e promoções oferecidos pelas plataformas de loteria online para maximizar suas chances.
- Pesquise diferentes bolões e estratégias de apostas para aumentar suas chances de ganhar.
- Estabeleça um orçamento de apostas e jogue com responsabilidade.

#### **Conclusão:**

Apostar na Loteria Federal online é uma ótima opção para aqueles que buscam comodidade, segurança e a chance de ganhar prêmios substanciais. A plataforma da Loterias Online oferece um processo simples e confiável, permitindo que os usuários participem das maiores loterias do Brasil.

#### **Além do conhecimento:**

Para aqueles que desejam aprimorar ainda mais seus conhecimentos sobre loterias, aqui estão alguns recursos adicionais:

- [Site da Loterias Online](https://www.loterias.caixa.gov.br/)
- [Guia para apostar na Loteria Federal online](https://www.youtube.com/watch?v=m\_z\_Q0 e0xM)
- [Dicas para aumentar suas chances de ganhar na Loteria Federal](https://www.mega-senaonline.com/blog/dicas-para-aumentar-suas-chances-de-ganhar-na-loteria-federal/)

#### **Informações do documento:**

Autor: symphonyinn.com Assunto: Apostar na Federal Online: Facilidade e Segurança Palavras-chave: **Apostar na Federal Online: Facilidade e Segurança - Posso jogar casino online na Holanda?** Data de lançamento de: 2024-06-29

#### **Referências Bibliográficas:**

- 1. [online casino online](/pt-br/online-casino-online-2024-06-29-id-37096.pdf)
- 2. [pixbet baixar app](/pixbet-baixar-app-2024-06-29-id-38173.pdf)
- 3. [pin-up bet é confiável](/pin-up-bet-�-confi�vel-2024-06-29-id-37799.shtml)
- 4. <u>[site premier bet](https://www.dimen.com.br/aid-category-not�cias/app/site-premier-bet-2024-06-29-id-44554.html)</u>